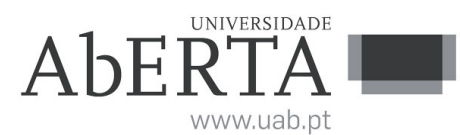

Ministério da Ciência, Tecnologia e Ensino Superior

# **U.C. 21180**

## **Computação Numérica**

**28 de outubro a 8 de novembro de 2023**

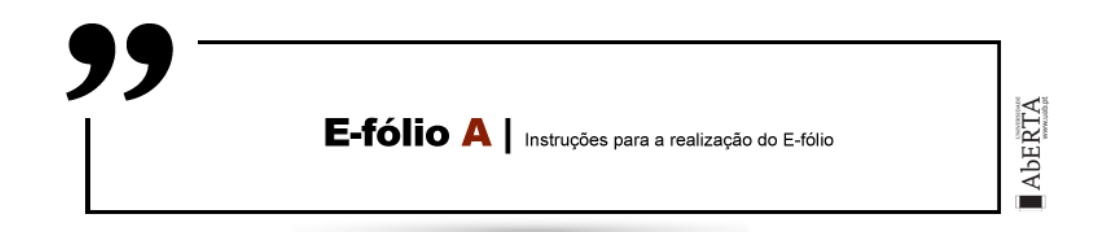

- Leia estas instruções na totalidade antes de iniciar a resolução da prova.
- Este enunciado constitui o elemento de avaliação designado por "e-fólio A"no âmbito da avaliação contínua e tem a cotação total de 4 valores. A sua resolução deve ser entregue até às 23h55 do dia final do período de realização pelos alunos que escolheram a modalidade de avaliação contínua.
- A resolução deve ser entregue através de um único ficheiro compactado .zip que:
	- (i) contém os ficheiros .m que constituem o código dos programas, prontos a serem executados;
	- (ii) contém um ficheiro de nome relatorio.pdf com um relatório com informações solicitadas e/ou complementares de modo a permitir uma fácil compreensão do trabalho realizado. É desnecessário incluir uma listagem integral do código;
	- (iii) O nome do ficheiro .zip a entregar deve seguir a seguinte convenção para o seu nome,

NumeroAluno-PrimeiroNome-Apelido-21180-efA.zip

Por exemplo, um aluno com número 327555 e nome Paulo ... Costa, deverá dar o seguinte nome ao ficheiro,

327555-Paulo-Costa-21180-efA.zip

– O ficheiro deve ser única e exclusivamente entregue através do recurso "Efólio A"disponibilizado na plataforma (Nota: apenas é visível para os alunos inscritos em avaliação contínua), não sendo aceites trabalhos enviados por outras vias, como por exemplo por e-mail.

- Esta é uma prova de avaliação individual e não "um trabalho de grupo". A sua resolução deve provir unicamente do conhecimento adquirido e trabalho original desenvolvido pelo próprio aluno. Os alunos deverão saber distinguir claramente entre discutir os conteúdos abordados na unidade curricular (permitido) e discutir a resolução específica do e-fólio (não permitido).
- Cumpra estritamente as normas de realização individual, como se estivesse num exame com consulta, onde pode consultar a documentação mas não pode falar com ninguém.

#### **Grupo I** [4 valores]

- **1.** Considere a função  $g(x) = e^{-x} \cos x 1.1x$  para a qual se pretende resolver a equação *g*(*x*) = 0 pelo método do ponto fixo.
- **1.1.** [1] Determine uma função iteradora *f*(*x*) e prove que é uma função apropriada para a aplicação do método do ponto fixo no intervalo *x* ∈ [0 1].
- **1.2.** [1] Escreva em Octave um script de nome efa20\_1.m que imprima o valor de  $L = \max |f'(x)|$  e faça 3 gráficos em janelas separadas para  $x \in [0, 1]$  para os seguintes pares de abcissas,ordenadas:  $\{x, g(x)\}, \{x, [x, f(x)]\}, \{x, f'(x)\}.$  Os gráficos devem conter pelo menos 100 pontos, legenda, título, grelha e etiqueta no eixo das abcissas.

Dica: utilize o comando "figure(n)"para criar/selecionar previamente a janela em que vai gerar o gráfico.

**1.3.** [2] Escreva em Octave um script de nome efa20\_2.m que obtenha duas soluções da equação *g*(*x*) = 0 pelo método do ponto fixo correspondentes aos dois valores iniciais  $x_0 = 0$  e  $x_0 = 0.8$ . As soluções devem ter 6 algarismos significativos (AS) e ser impressas devidamente identificadas no ecrã com 8 casas decimais. Faça também um gráfico conjunto de  $\log_{10}(\varepsilon_i)$  *i* = 1,2 em função das iterações, onde *ε<sup>i</sup>* é o erro absoluto para cada valor inicial. Comente possíveis razões para a baixa taxa de convergência.

## **Critérios de correção**

- Não é permitida a utilização de variáveis globais (uso da palavra chave "global") nem da função fplot().
- Não é permitida a utilização de funções já existentes no Octave análogas às que se pretendem desenvolver nem a utilização de funções de pacotes de software (packages) adicionais à instalação base do Octave.
- As funções pedidas devem implementar rigorosamente a interface de argumentos de entrada e de saída indicados. Não devem pedir dados ao utilizador nem imprimir dados ou gráficos não solicitados no enunciado.
- Os programas devem empregar sempre que possível operações vetoriais e/ou matriciais (ex. produto interno de vetores, etc) em detrimento de ciclos que manipulam simples escalares.
- O código dos programas não está correta e uniformemente indentado de modo a permitir a sua leitura fácil ⇒ 0 valores.
- Os programas em conjunto com o relatório não estão estruturados, comentados ou explicados de modo à fácil compreensão da sua estrutura e funcionamento  $\Rightarrow$  0 valores.
- Os programas não funcionam corretamente ou não cumprem todas as especificações ou são demasiado complexos  $\Rightarrow$  de 0 a 100% valores, sendo cada programa avaliado como um todo e tendo em conta a implementação das características pedidas.

#### **FIM**